## **Using the Events Calendar to Find Live Training**

## Live training = face-to-face training sessions and live webinars.

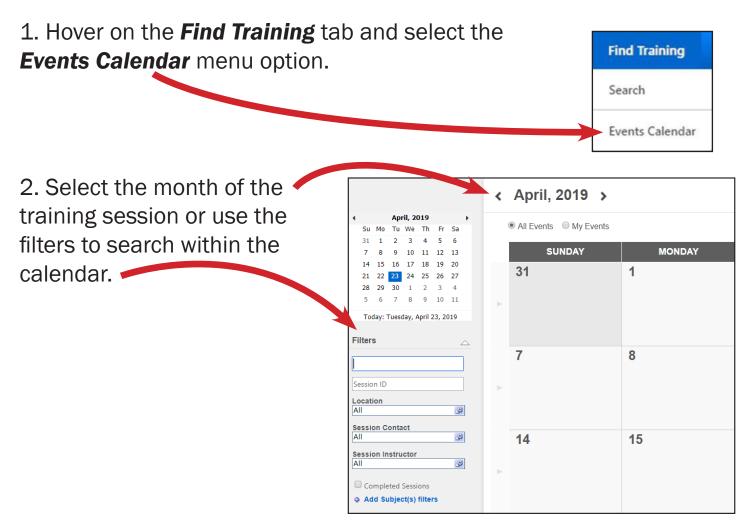

3. Hover on top of the desired training to view the details.

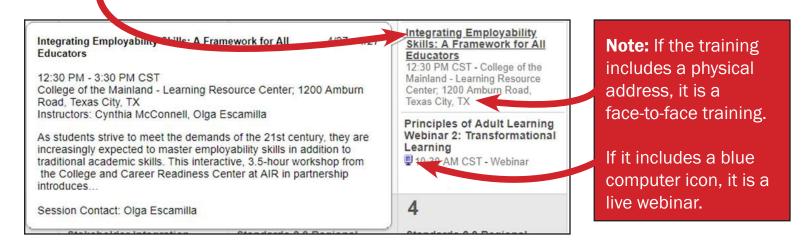

4. Once you locate the desired training, click on the bolded title. A Sessions Details page that includes information about the training will appear. Click on the **Request** Button.

| Sess                           | ion Details                                                                                      | × |
|--------------------------------|--------------------------------------------------------------------------------------------------|---|
| SESSION                        |                                                                                                  |   |
| 201204_TNTQuizizzPart1_Gilliam |                                                                                                  |   |
| (iii)                          | Fri, Dec 4, 2020, 11:30 AM - 12:30 PM CST<br>Register by Fri, Dec 4, 2020, 11:40 AM CST          |   |
| ٢                              | Zoom Room<br>Zoom Room, College Station, TX, USA 77843                                           |   |
| $\odot$                        | 1 hour                                                                                           |   |
| ۲                              | English (US)                                                                                     |   |
| \$                             | Literacy Instruction                                                                             |   |
| ß                              | 288 out of 290 seats available                                                                   |   |
| •                              | AnneMarie Molinari-Sanders<br>8004417323                                                         |   |
|                                | annemarie.molinari@tamu.edu                                                                      |   |
|                                |                                                                                                  |   |
| PARTS / SCHEDULE               |                                                                                                  |   |
| DE                             | C Fri, Dec 4, 2020, 11:30 AM - 12:30 PM CST                                                      |   |
| 4                              | Tech and Tell: Questioning Student Understanding with Quizizz (Part 1)<br>Tech Tell<br>Zoom Room |   |
|                                | Request                                                                                          | ~ |

5. Then view your active transcript to see the details of your face-to-face training session or to launch the live webinar.

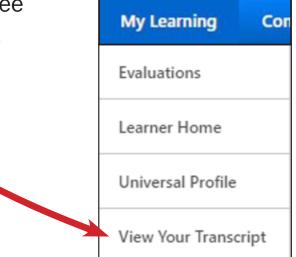